### **Strategie di ricerca**

#### **Esercitazione del 11 Maggio 2007**

- Scopo:
	- 1. Assestare la comprensione delle strategie di ricerca viste a lezione
	- 2. Imparare ad utilizzare la libreria aima.search, che vi potrà essere utile per eventuali tesine

*1*

- Com'è organizzata l'esercitazione:
	- 1. Velocissimo ripasso delle strategie
	- 2. Un po' di osservazioni su come rappresentare lo stato
	- 3. Introduzione alla libreria aima.search
	- 4. Esempio di utilizzo

### **CERCARE SOLUZIONI**

#### **Alcuni concetti:**

- Espansione: si parte da uno stato e applicando gli operatori (o la funzione successore) si generano nuovi stati.
- Strategia di ricerca: ad ogni passo scegliere quale stato espandere.
- Albero di ricerca: rappresenta l'espansione degli stati a partire dallo stato iniziale (la radice dell'albero).
- *2* • Le foglie dell'albero rappresentano gli stati da espandere.

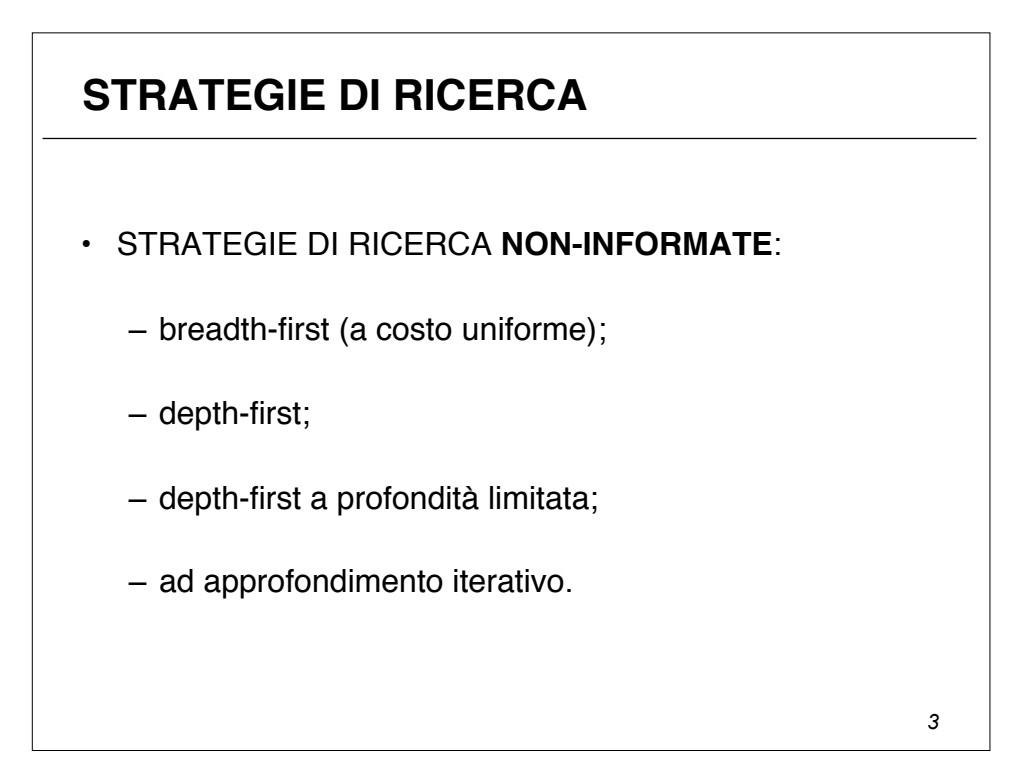

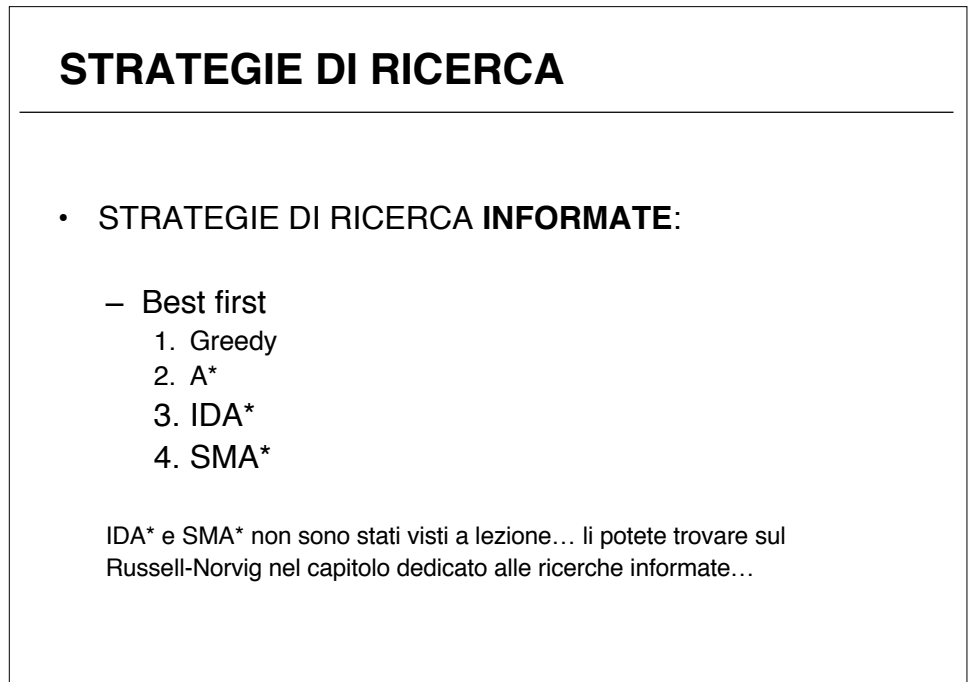

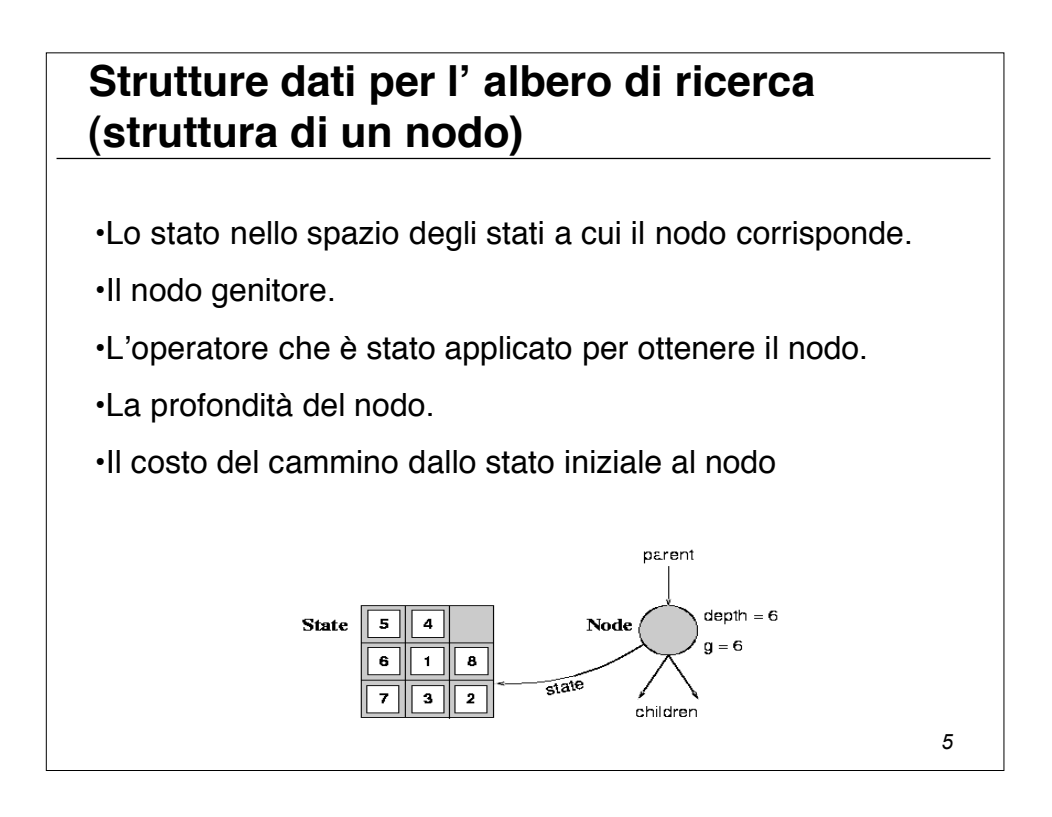

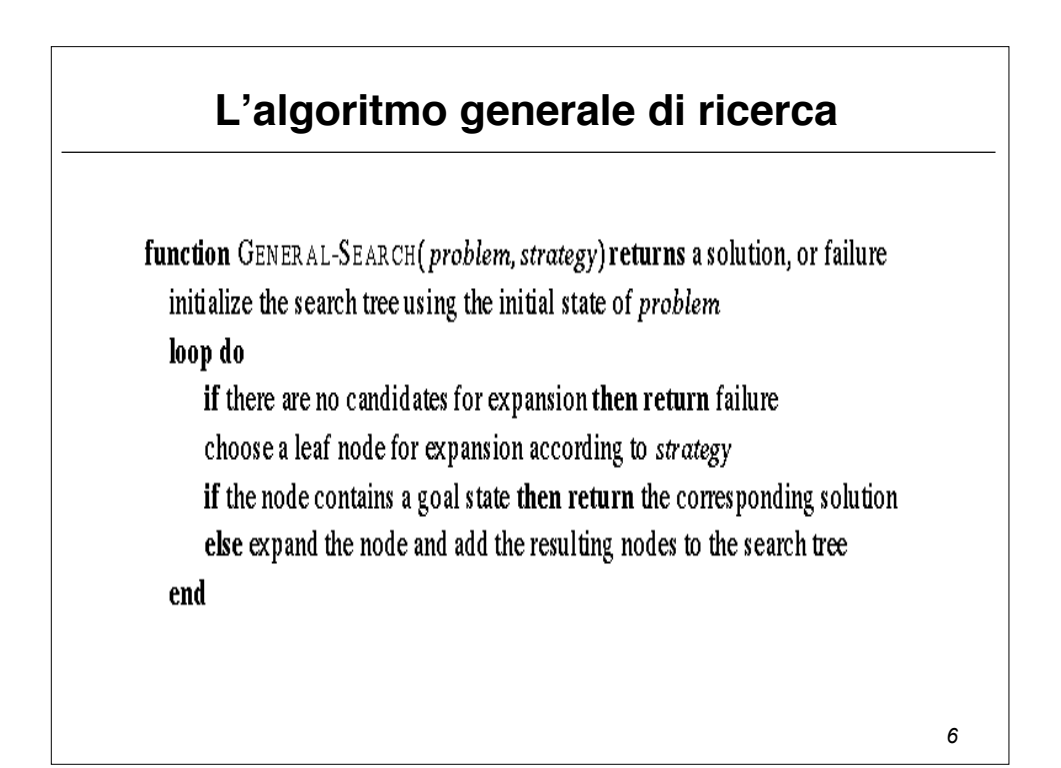

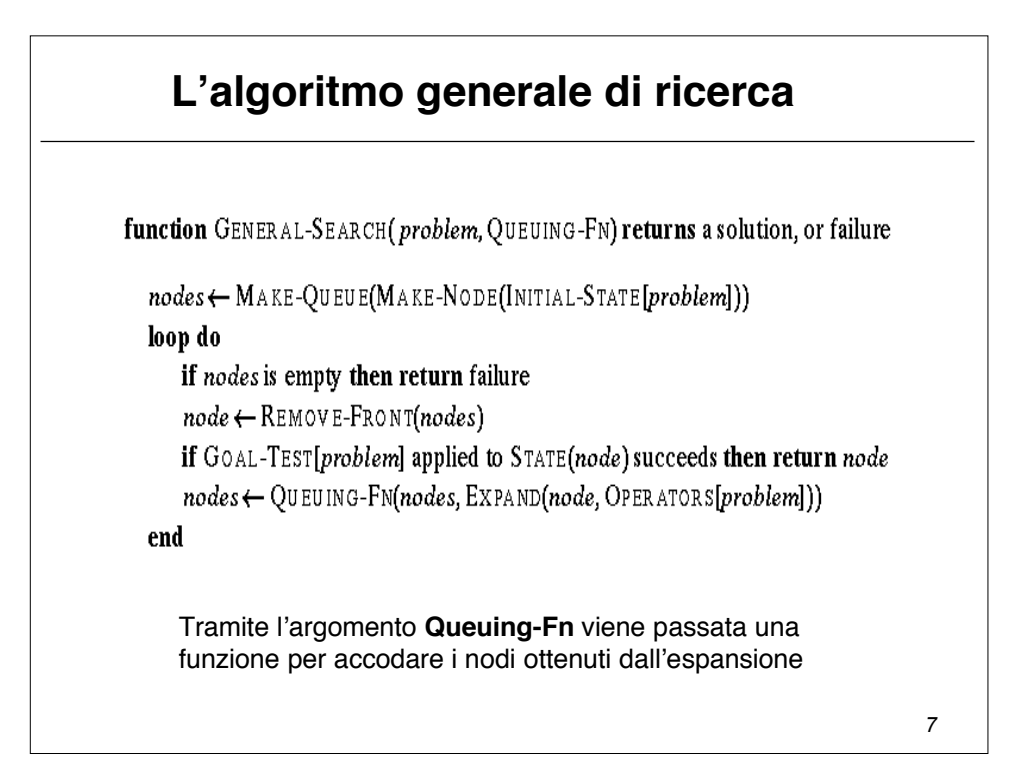

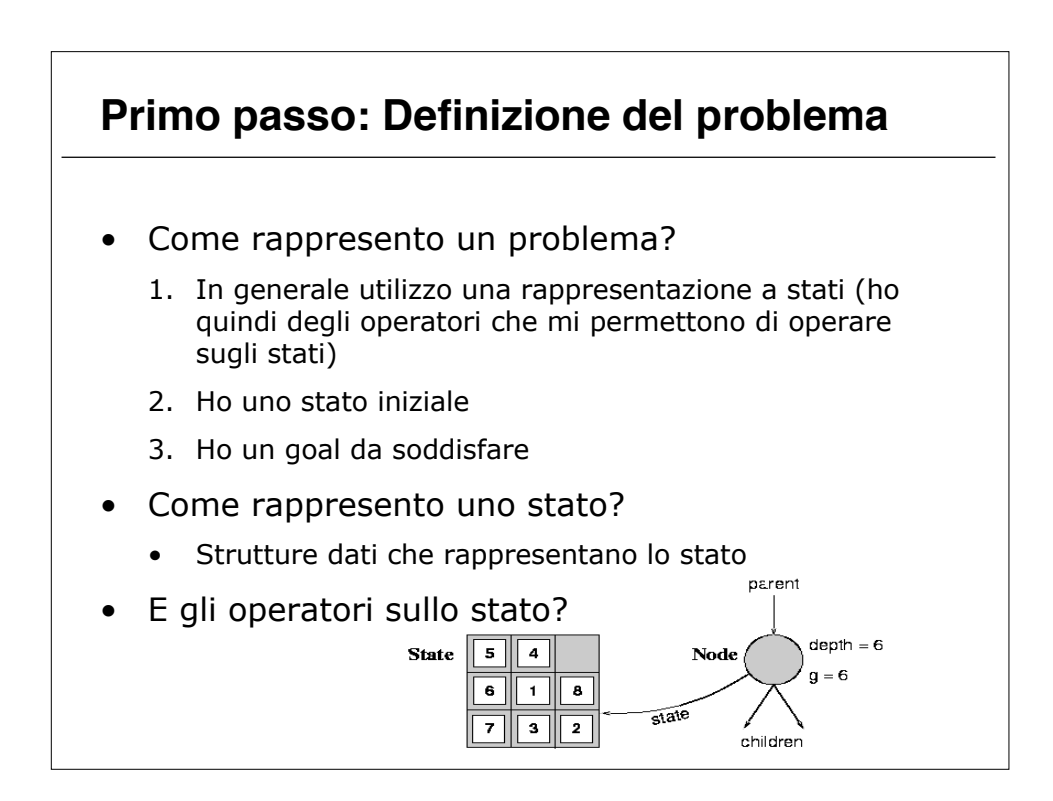

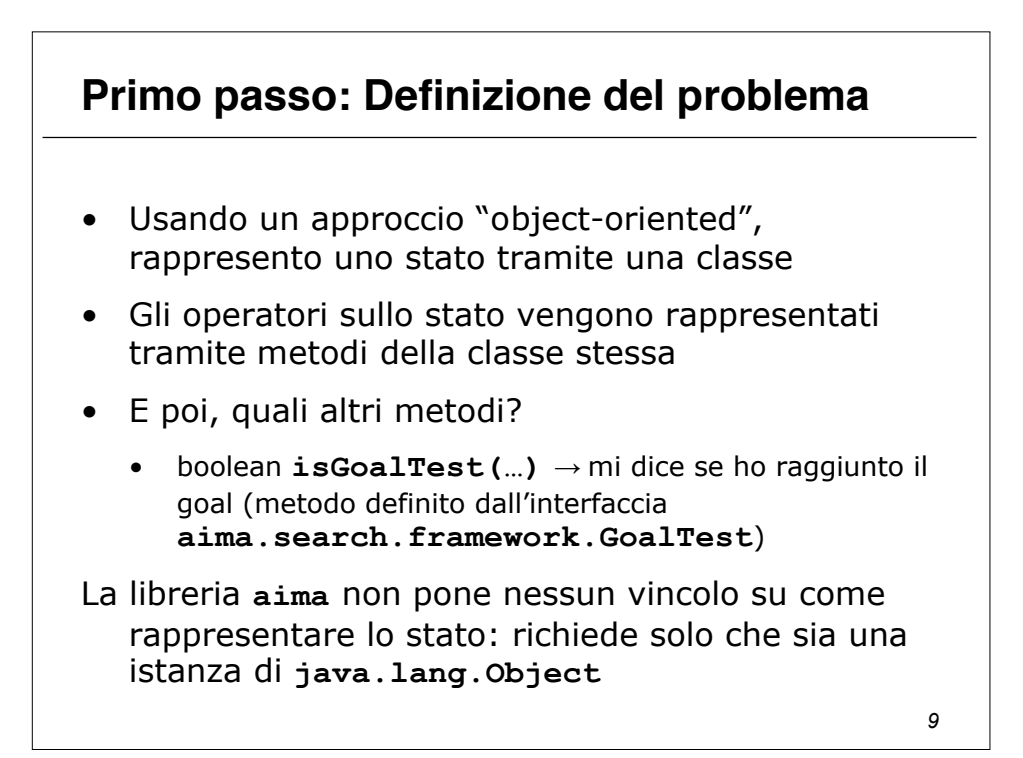

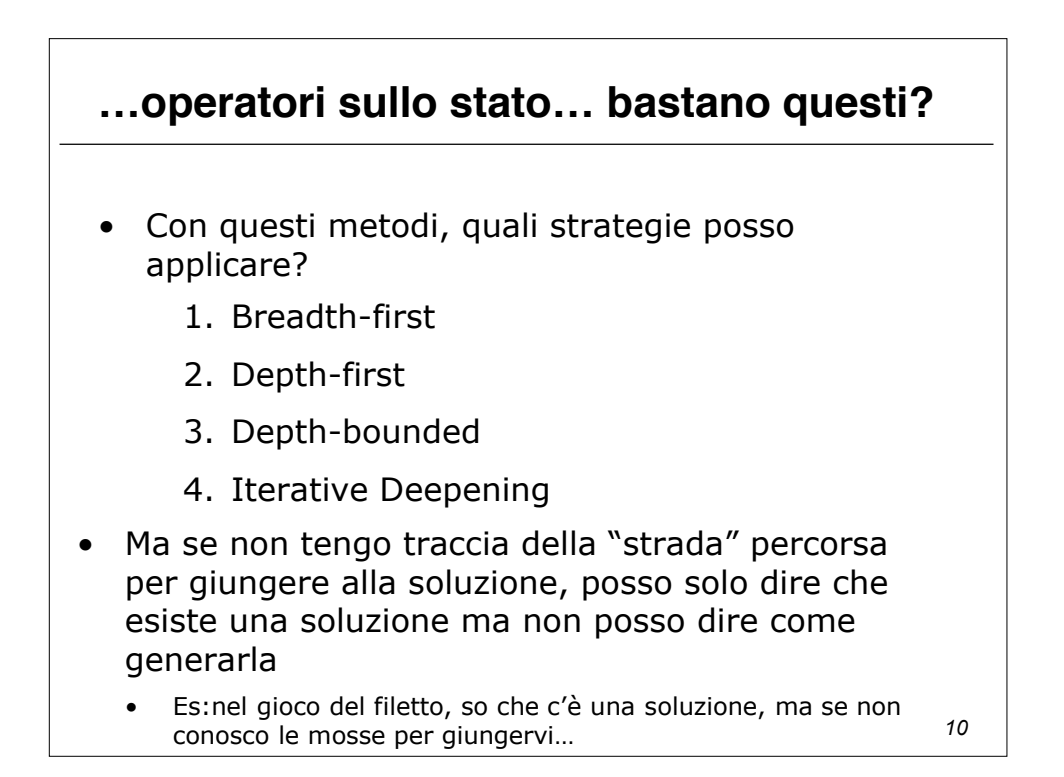

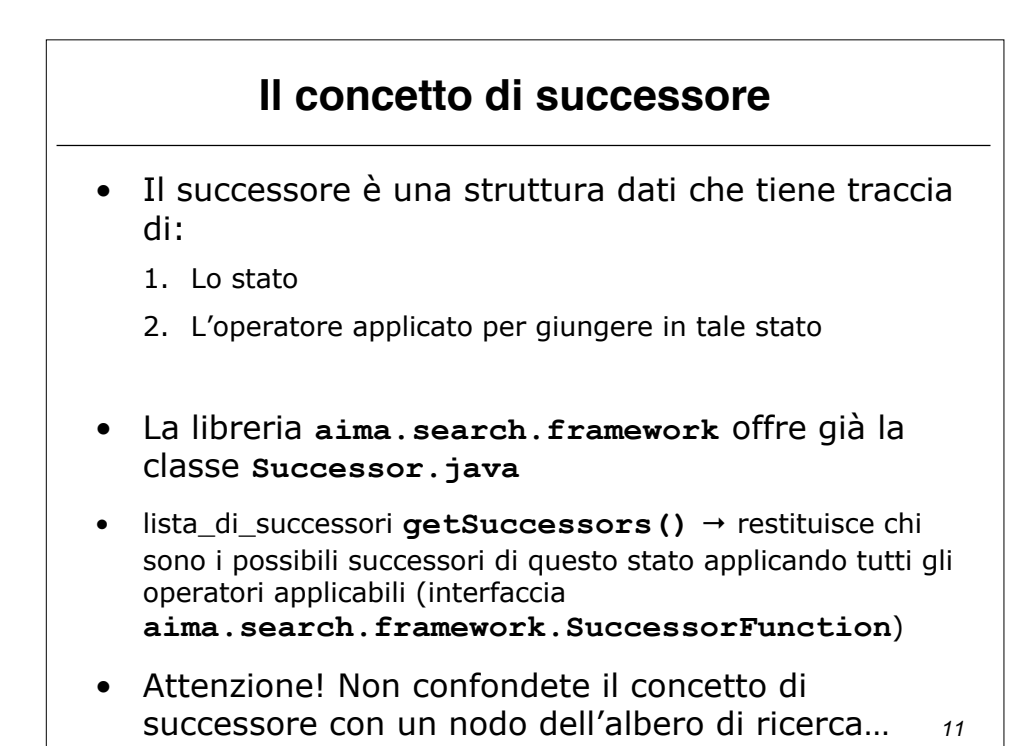

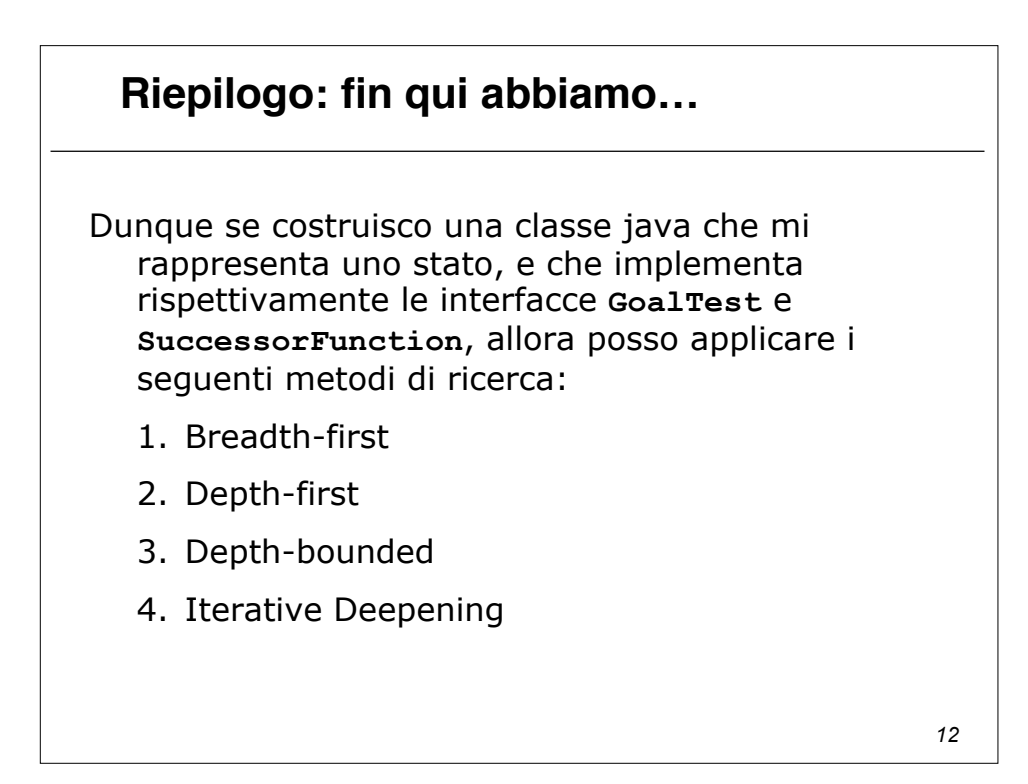

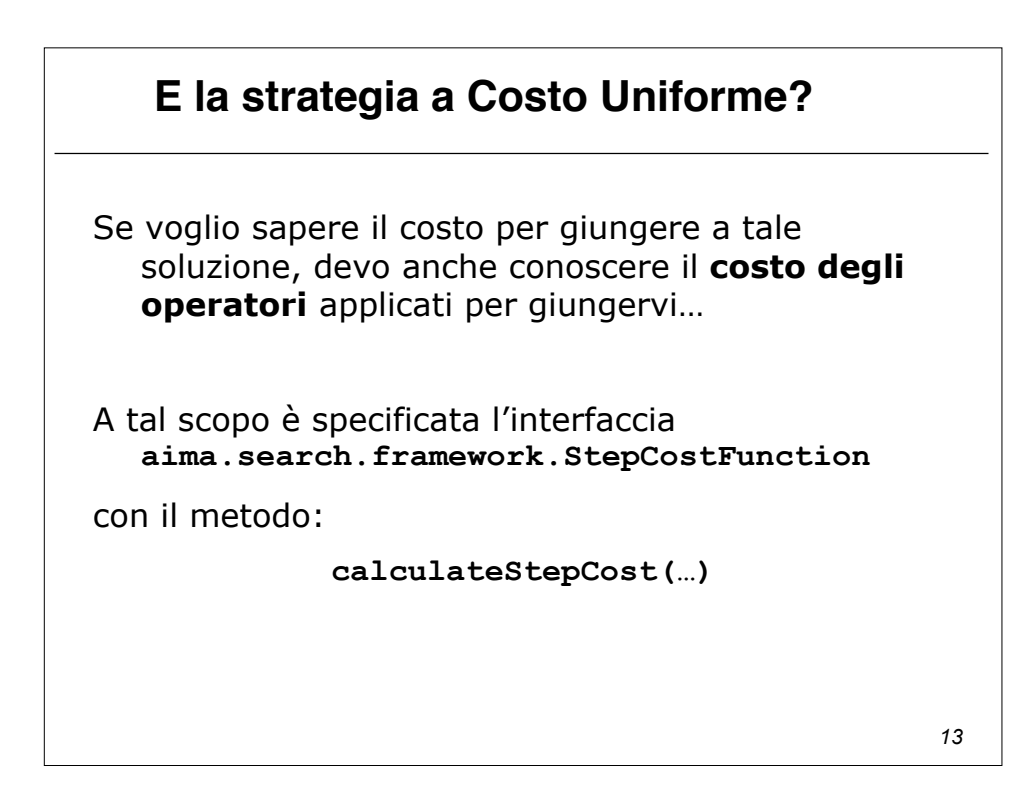

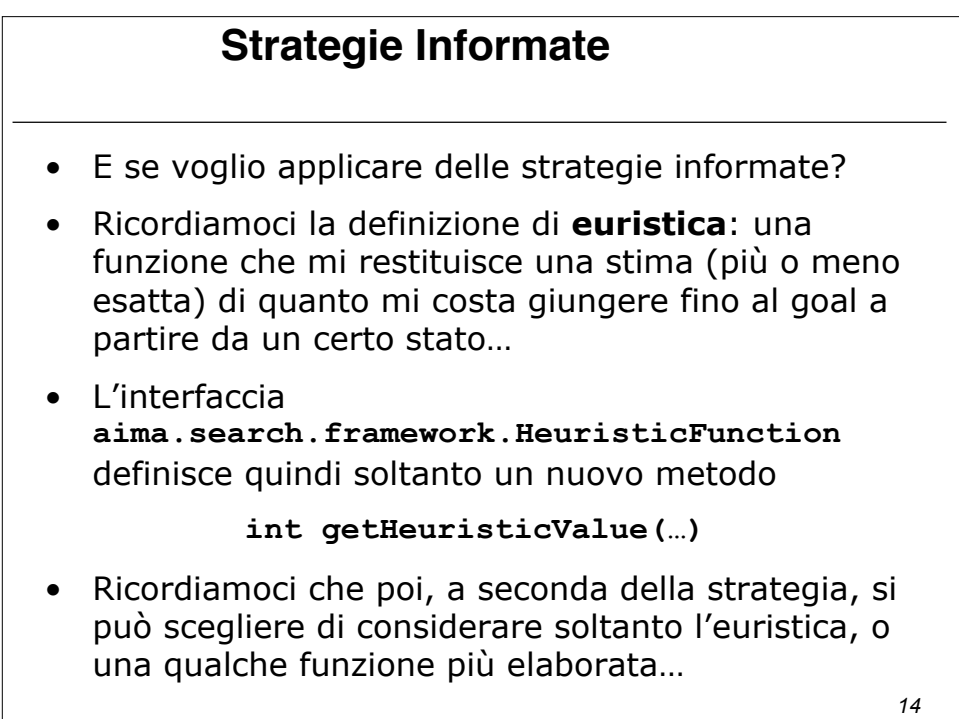

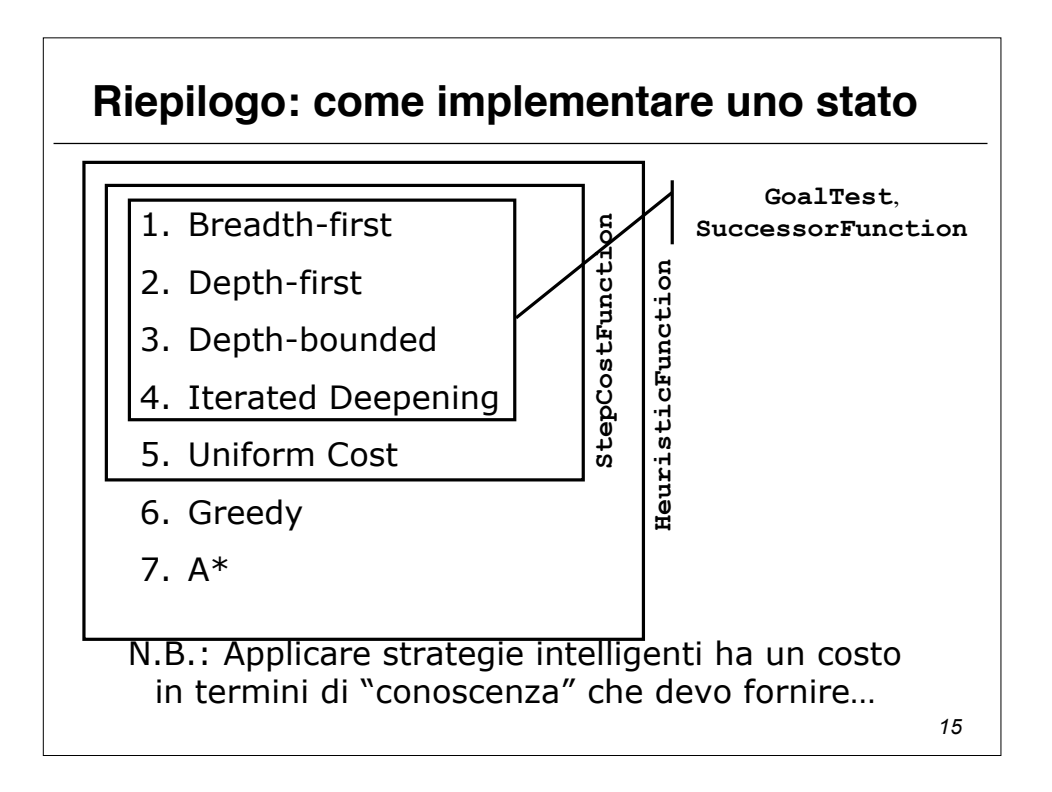

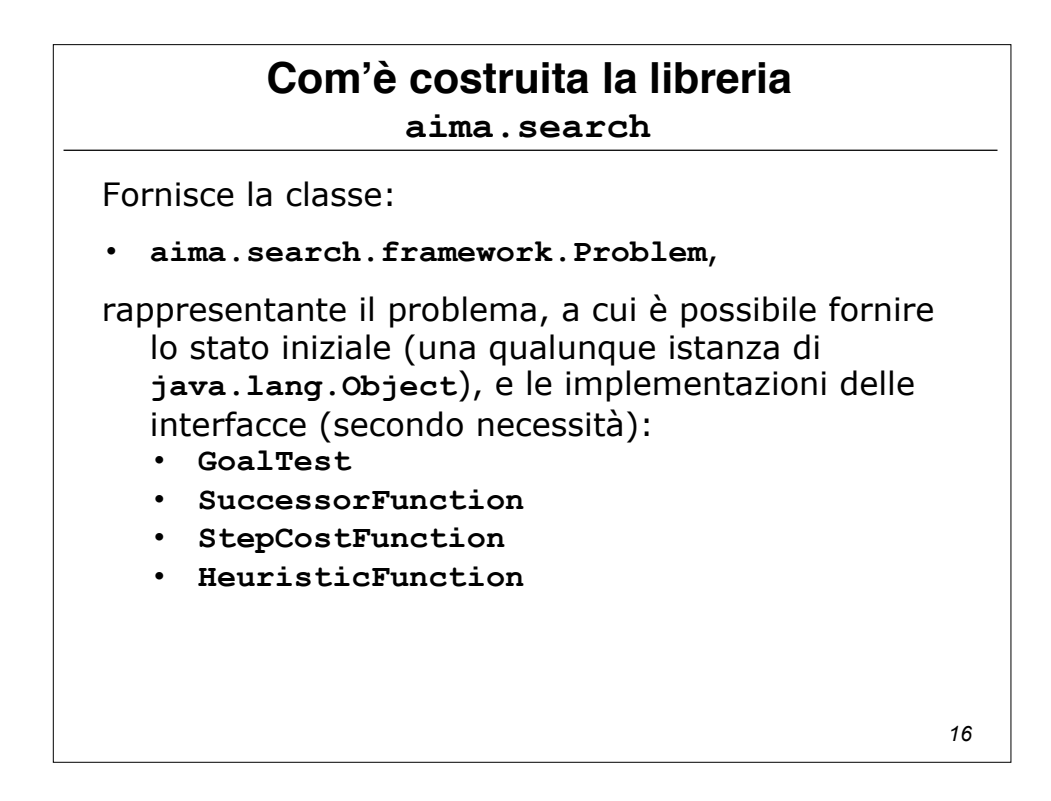

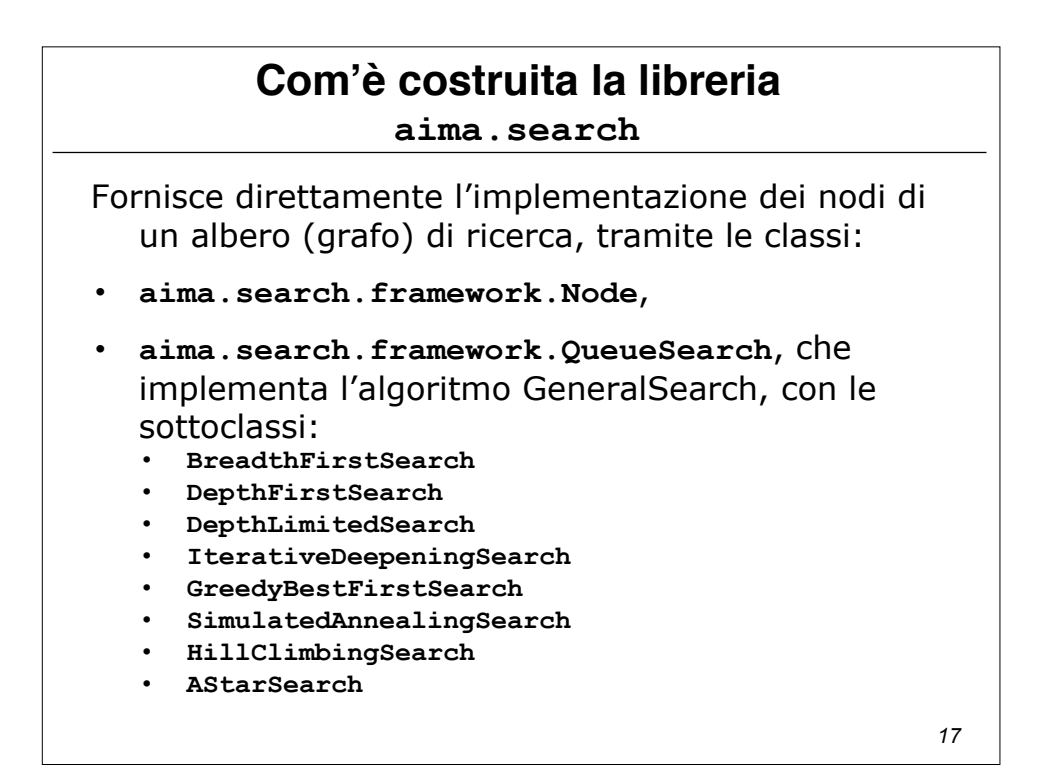

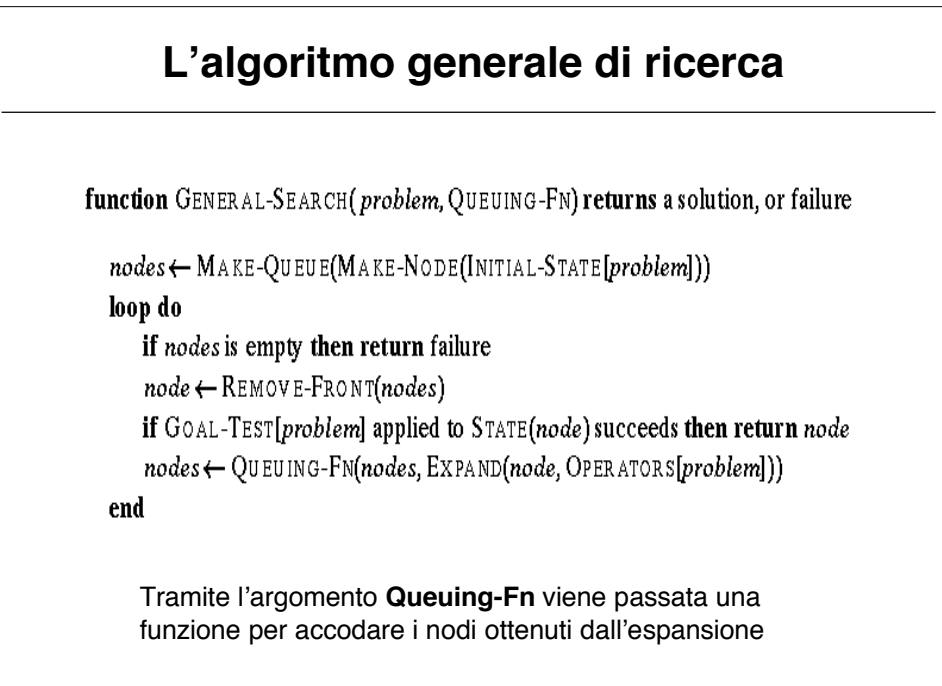

### **Com'è costruita la libreria aima.search**

Per attuare le varie strategie, la libreria aima.search utilizza diverse queuening function:

- **aima.search.datastructures.FIFOQueue**
- **aima.search.datastructures.LIFOQueue**
- **aima.search.datastructures.PriorityQueue**

*19*

## *20* Alla classe QueueSearch (cioè alle sue sottoclassi) è possibile specificare anche se si sta effettuando la ricerca su un albero o su un grafo (controlla di non ripassare per uno stato già visitato). A tal scopo fornisce anche le classi: • **aima.search.framework.TreeSearch** • **aima.search.framework.GraphSearch Com'è costruita la libreria aima.search**

### **Com'è costruita la libreria aima.search**

Viene fornita infine la classe: **aima.search.framework.SearchAgent**

che provvede direttamente a cercare la soluzione nello spazio degli stati.

Riceve come parametri di ingresso un problema (istanza della classe **Problem**), ed una strategia di ricerca (istanza dell'interfaccia **Search**).

*21*

### **Un primo problema semplice: Missionari e Cannibali**

ESEMPIO:

- 3 missionari e 3 cannibali devono attraversare un fiume. C'è una sola barca che può contenere al massimo due persone. Per evitare di essere mangiati i missionari non devono mai essere meno dei cannibali sulla stessa sponda (stati di fallimento).
- Stato: sequenza ordinata di tre numeri che rappresentano il numero di missionari, cannibali e barche sulla sponda del fiume da cui sono partiti.
- Perciò lo stato iniziale è: (3,3,1) (nota l'importanza dell'astrazione).

### **Un primo problema semplice: Missionari e Cannibali**

- Operatori: gli operatori devono portare in barca
	- 1 missionario, 1 cannibale,
	- 2 missionari,
	- 2 cannibali,
	- 1 missionario
	- 1 cannibale.
- Al più 5 operatori (grazie all'astrazione sullo stato scelta).
- Test Obiettivo: Stato finale (0,0,0)
- Costo di cammino: numero di traversate.

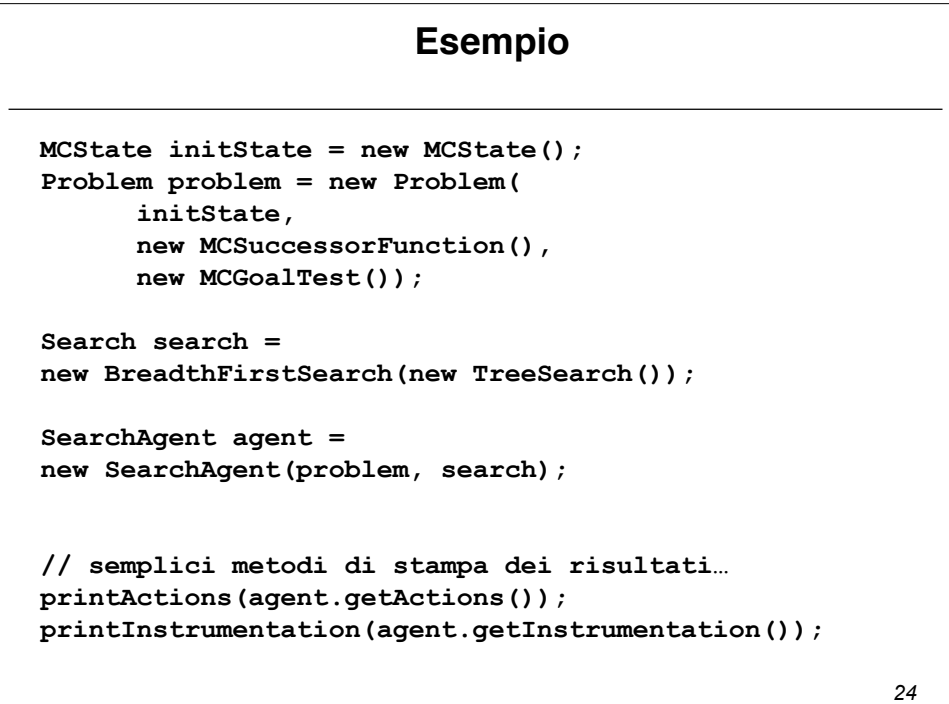

### **Un secondo problema : Quadrato Magico**

- E' dato un quadrato di 10 caselle per 10 (in totale 100 caselle).
- Nello stato iniziale tutte le caselle sono vuote tranne la più in alto a sinistra che contiene il valore 1.
- Problema: assegnare a tutte le caselle un numero consecutivo, a partire da 1, fino a 100, secondo le seguenti regole:
- A partire da una casella con valore assegnato x, si può assegnare il valore (x+1) solo ad una casella vuota che dista 2 caselle sia in verticale, che orizzontale, oppure 1 casella in diagonale.

*25*

### **Un secondo problema : Quadrato Magico**

- Se il quadrato è ancora vuoto, per una casella generica ci sono 7 possibili caselle vuote su dove andare
- Perché le caselle sono 7 e non 8 (4 in diagonale e 4 in orizzontale/verticale) ?
- Man mano che si riempe il quadrato, le caselle libere diminuiscono  $\rightarrow$ diminuisce il fattore di ramificazione
- La profondità dell'albero è 100 (dobbiamo assegnare 100 numeri 99 se il primo è già stato assegnato)

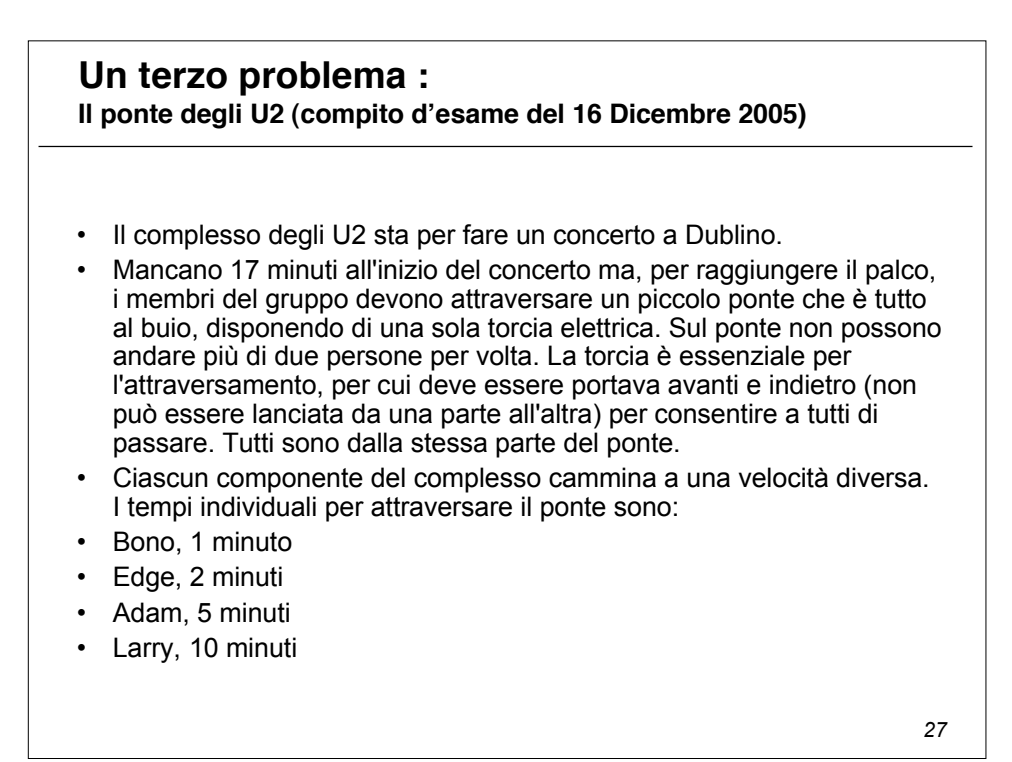

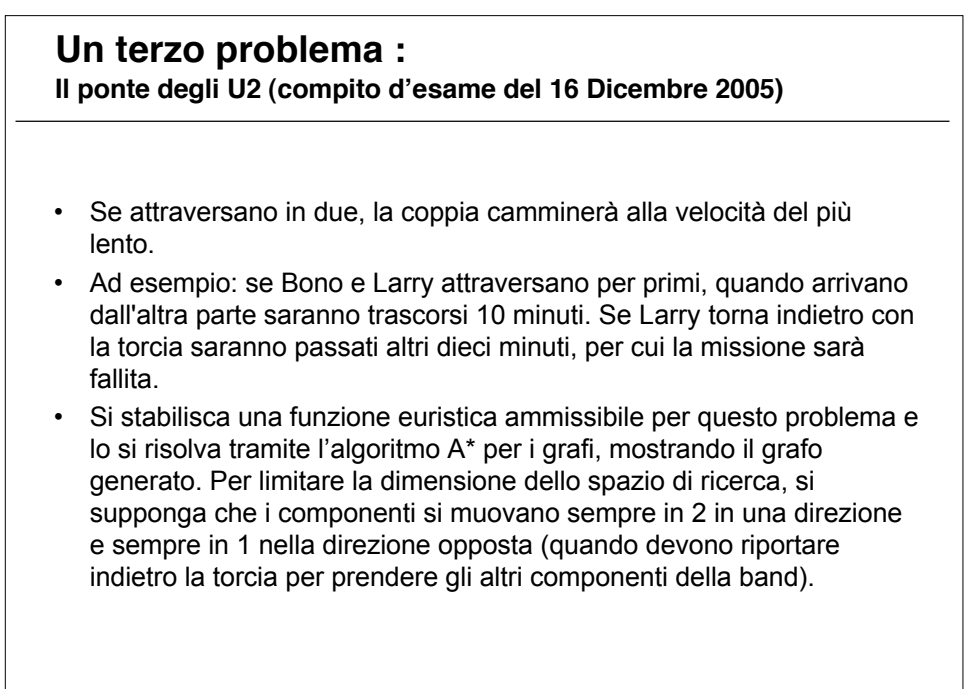

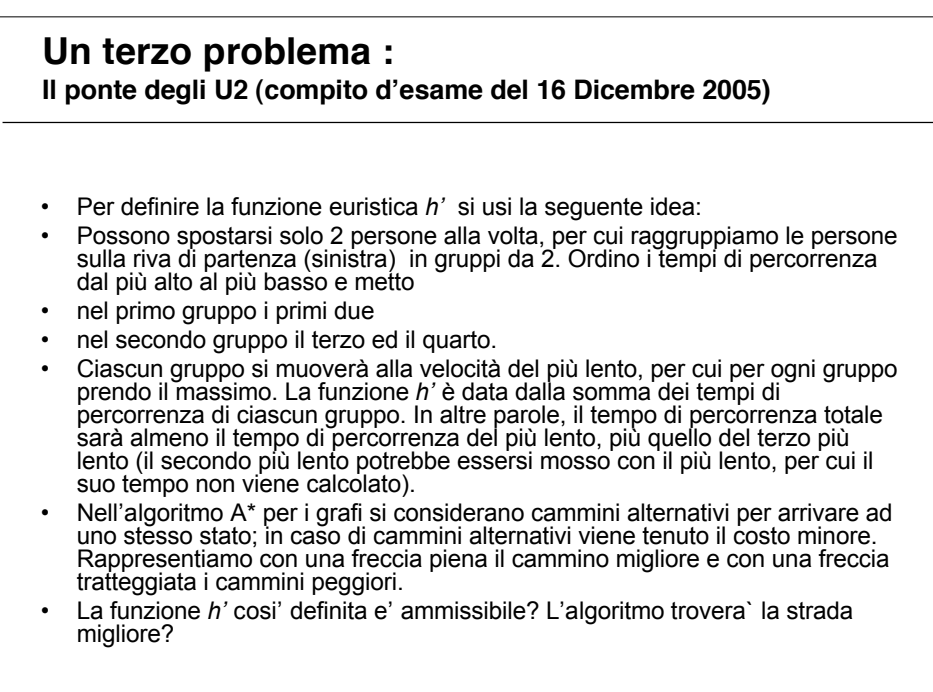

# **In laboratorio** 1. Lanciare Eclipse e creare un nuovo progetto 2. Scaricare dalla home page del corso il jar corrispondente (aima\_1\_4.jar) ed includerlo nelle librerie del progetto 3. Creare nuove classi al fine di risolvere uno dei problemi proposti • Missionari e Cannibali • U2 • Quadrato magico

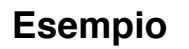

- Il problema del "23"
- Il mio stato è rappresentato da un numero intero
- Le operazioni ammesse sono add2 (con costo 2) e add3 (con costo 4)
- Lo stato iniziale è 0
- Problema: quale sequenza di operatori devo applicare per poter avere stato che sia multiplo di 23, partendo dallo stato iniziale 0?
- Goal: soddisfatto se (stato % 23) == 0